# Design Patterns, Decorator, Proxy

#### Sébastien Jean

<span id="page-0-0"></span>IUT de Valence Département Informatique

v4.1, 27 novembre 2022

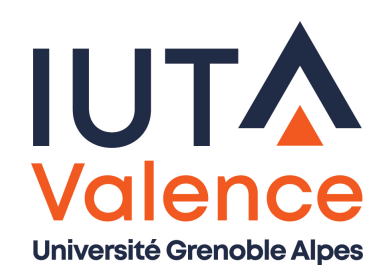

#### Decorator, problème

- Une pizzeria propose initialement deux sortes de pizza
	- au jambon
	- au poulet

<span id="page-1-0"></span>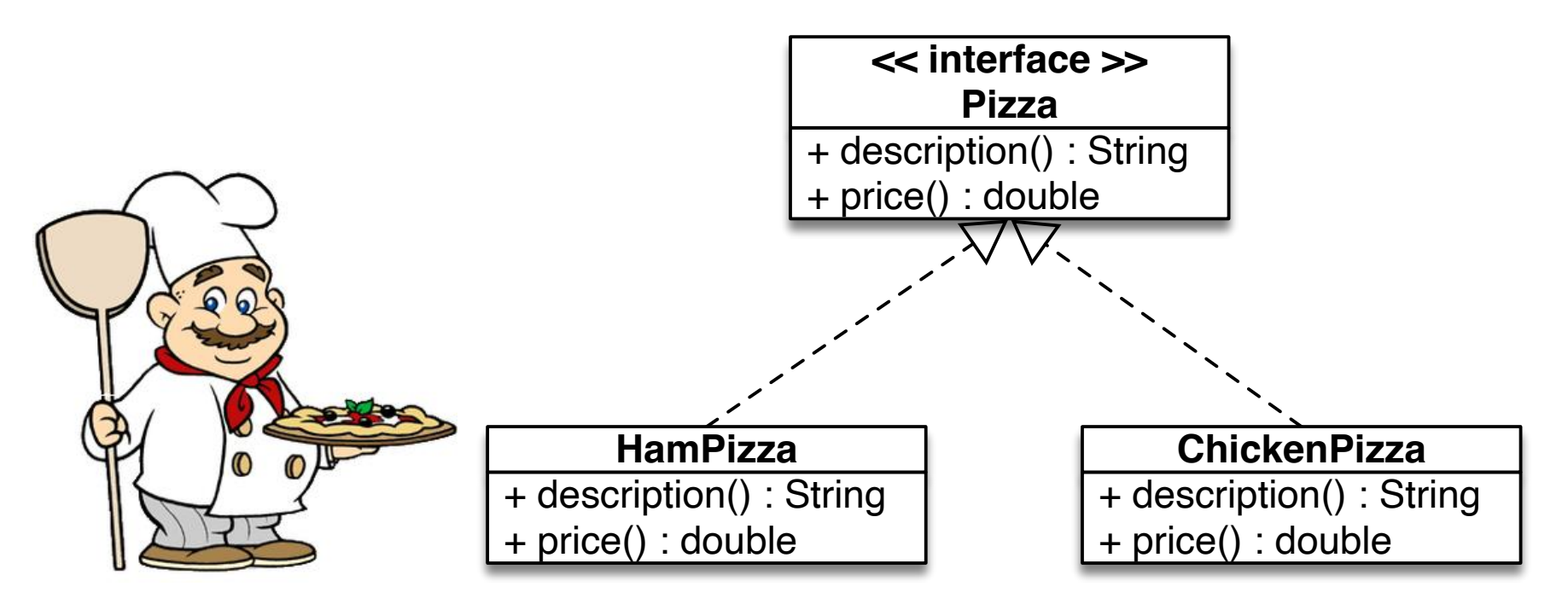

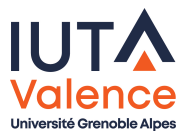

#### Decorator, problème (suite)

• Les clients veulent pouvoir rajouter des suppléments

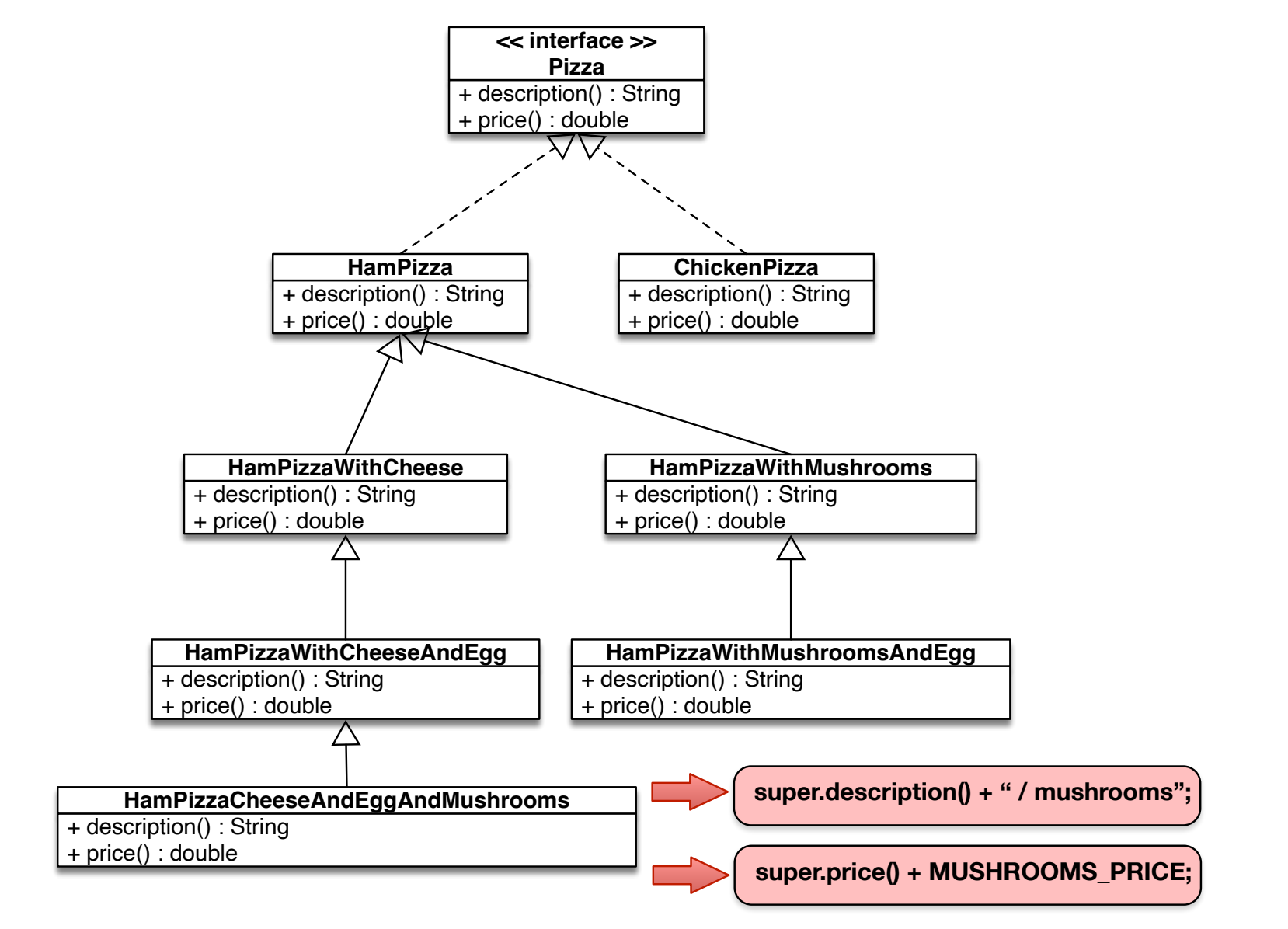

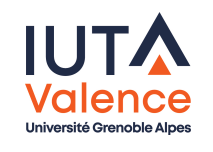

#### Decorator, problème (suite)

- Comment calculer le prix facilement ?
- o Idée :
	- intégrer l'ajout de suppléments à l'interface Pizza
	- o définir une classe abstraite factorisant la gestion des suppléments (description / prix)

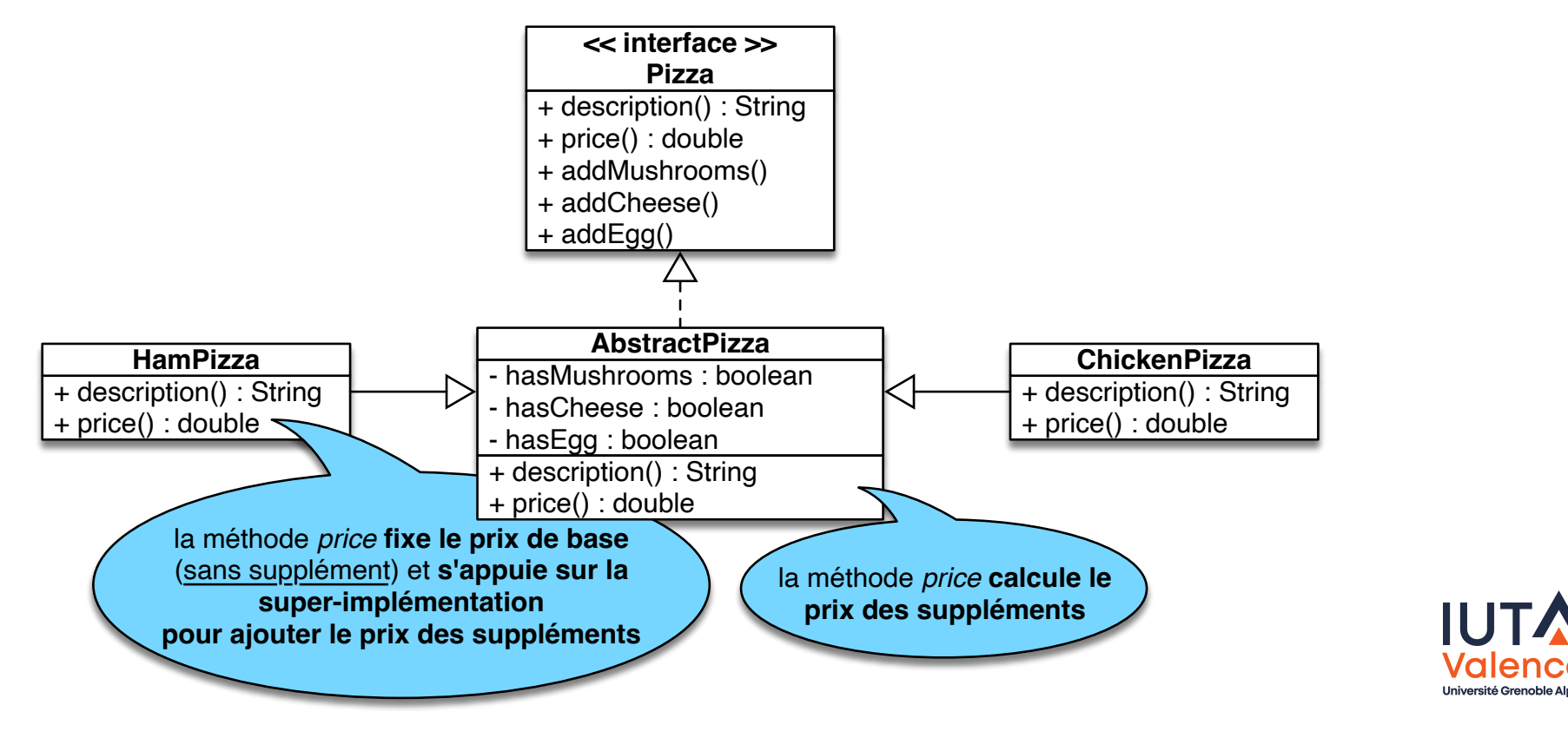

#### Decorator, problème (fin)

- L'interface Pizza et la classe AbstractPizza ne respectent pas le principe Ouvert-Fermé
	- L'ajout d'un nouvel supplément oblige à modifier le code

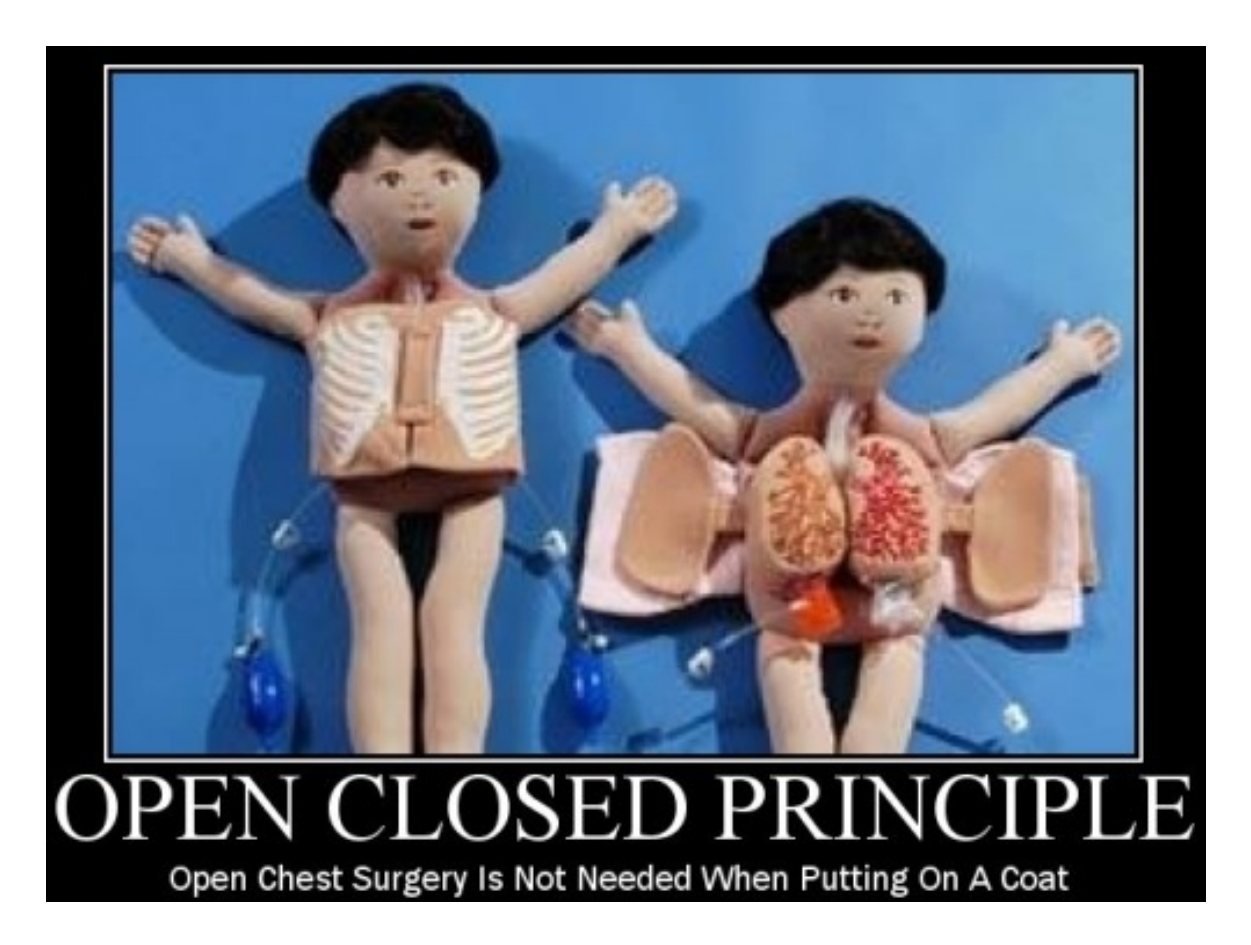

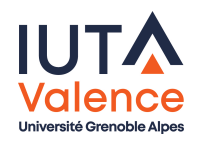

#### Decorator, définition

- Ajouter dynamiquement des fonctionnalités à un objet en utilisant la composition et l'interposition plutôt que l'héritage
	- o Le client collabore avec une ressource (objet *cible* à l'exécution) à travers une interface
	- Le pattern Decorator consiste à interposer un objet fournissant l'interface attendue par le client, en enrichissant les fonctionnalités de l'objet cible.

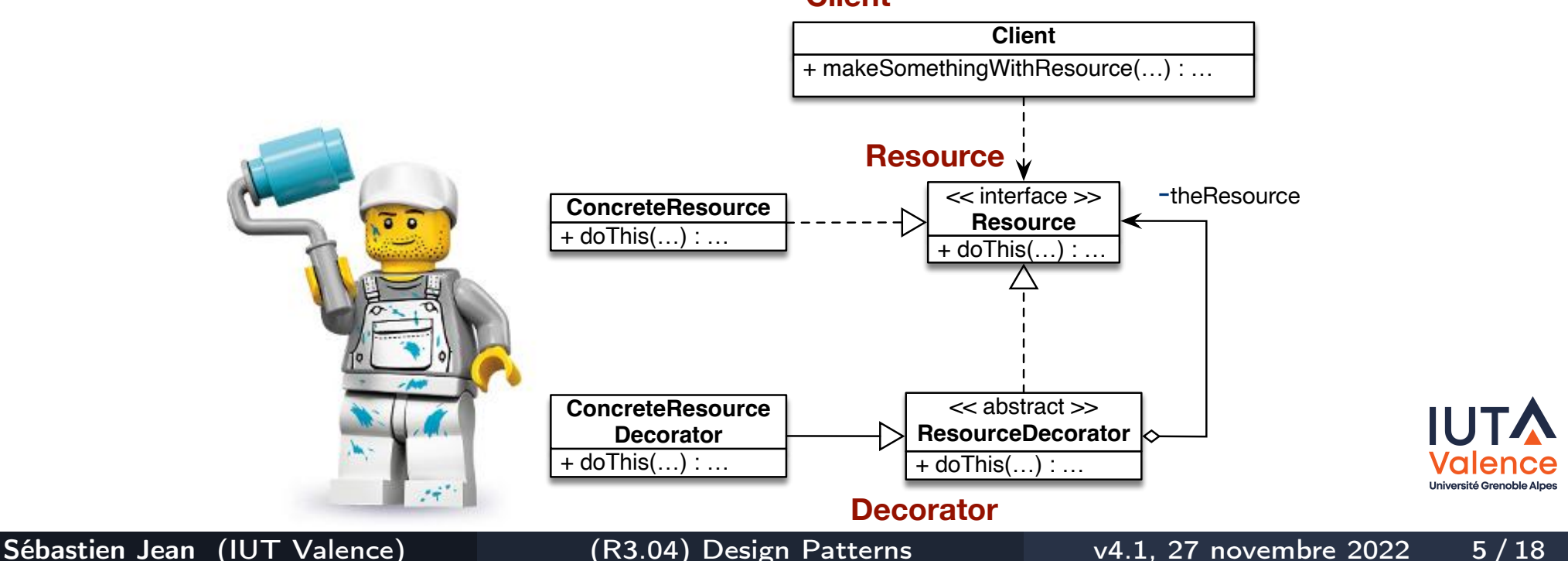

#### **Client**

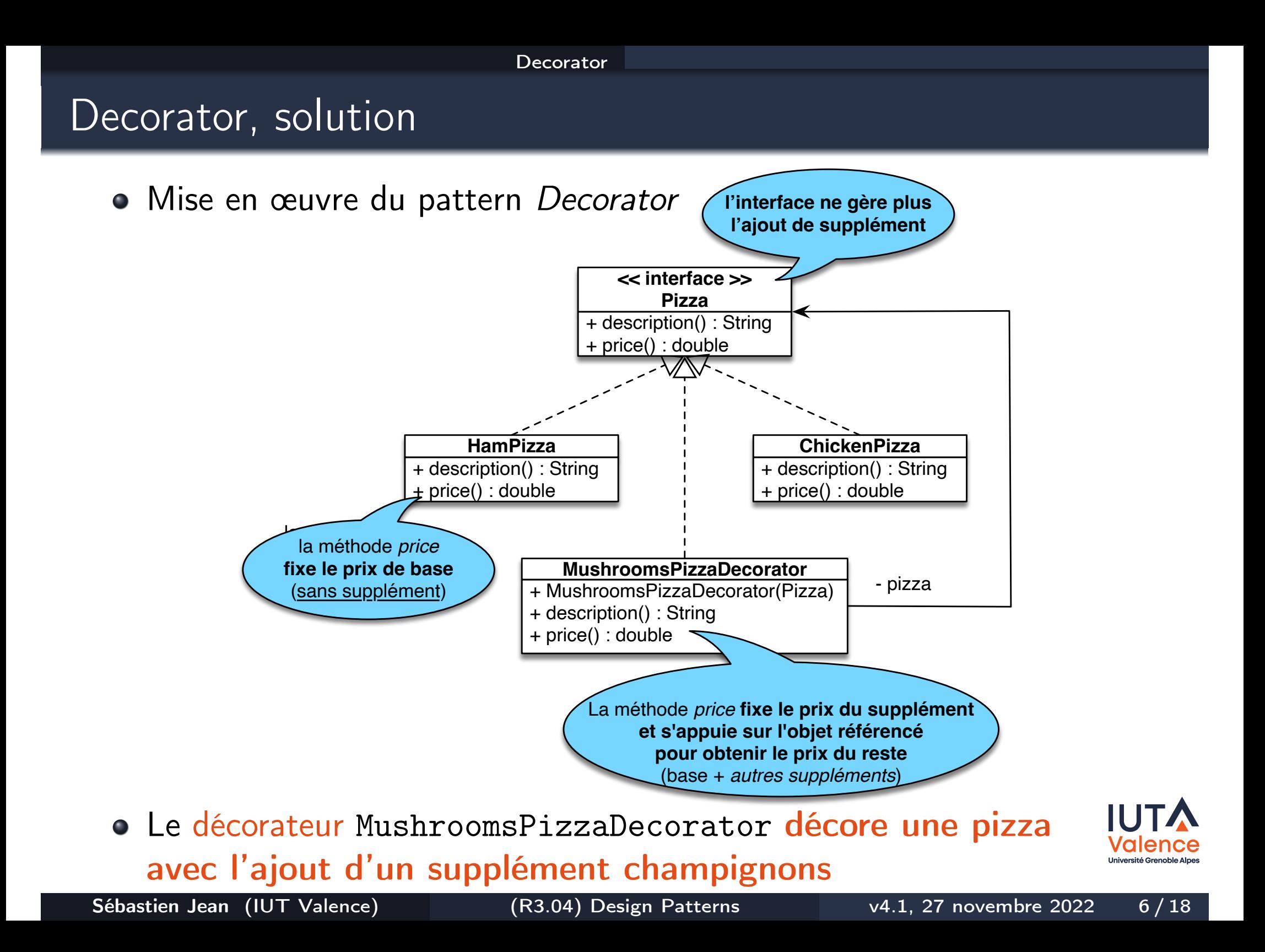

#### Decorator, solution

Ecrire la classe MushRoomsPizzaDecorator

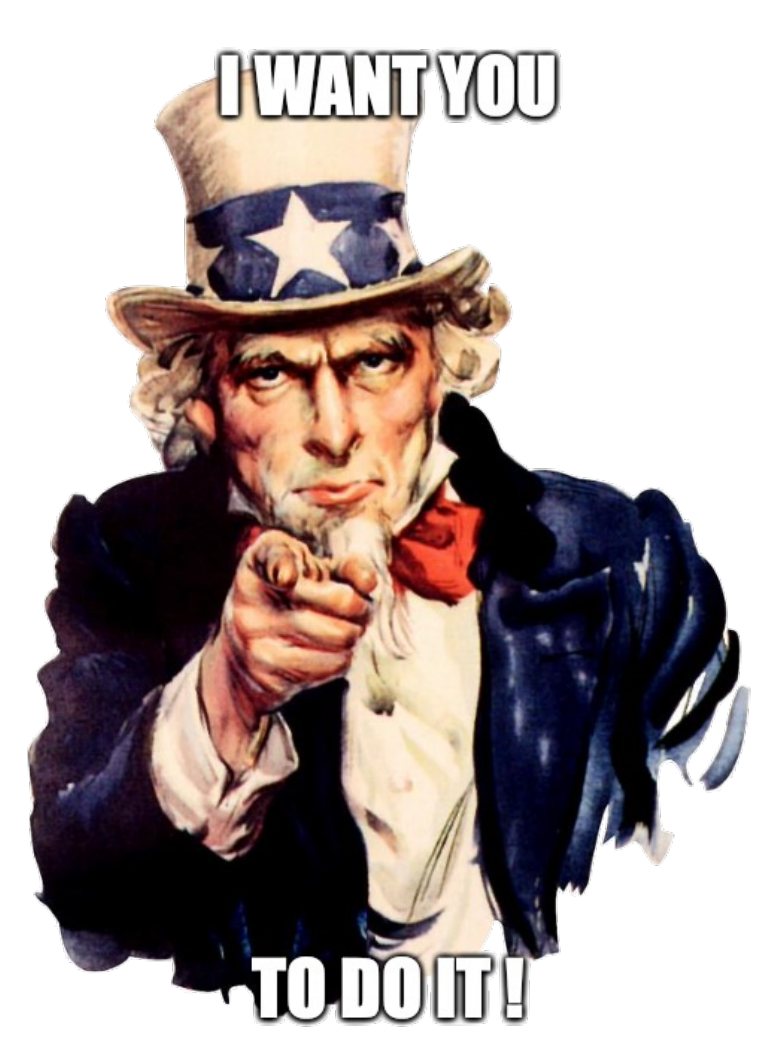

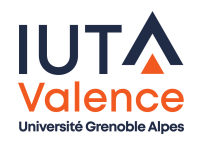

### Decorator, solution

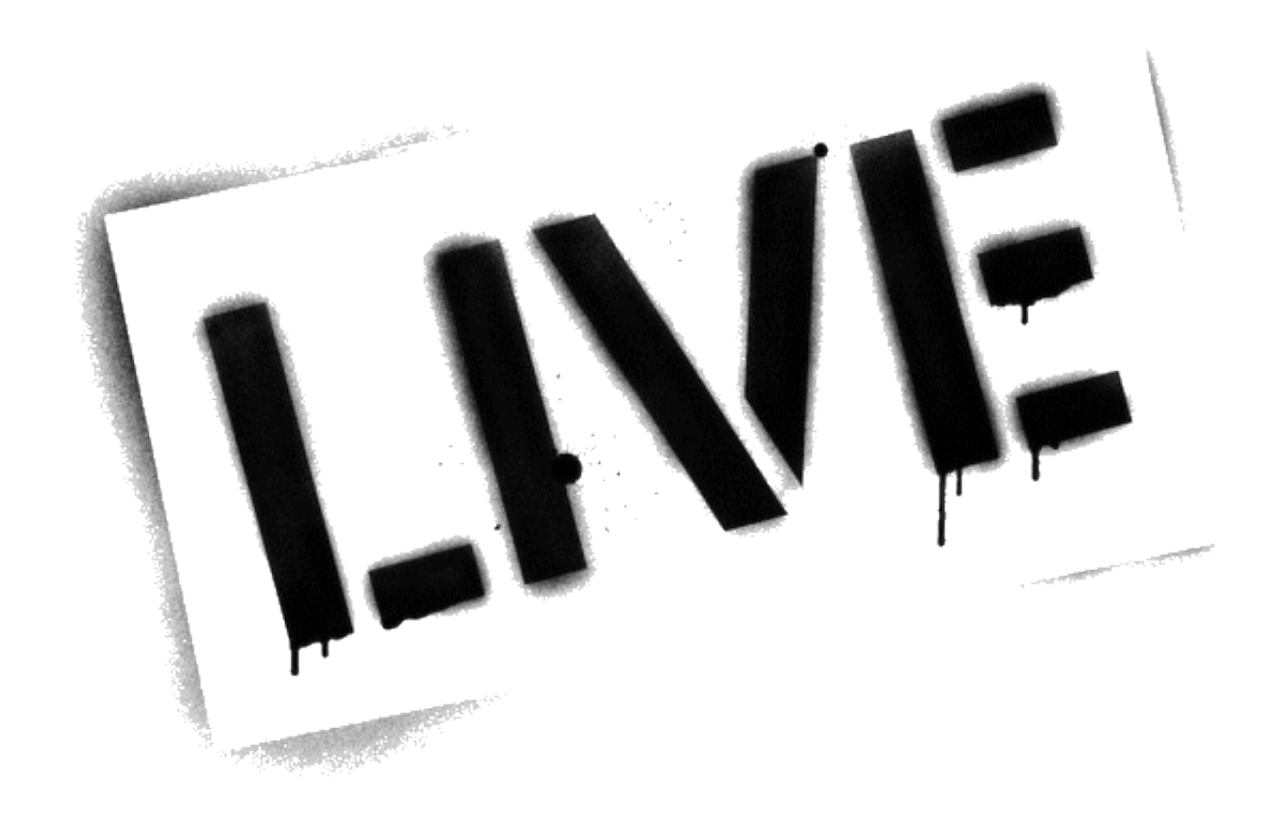

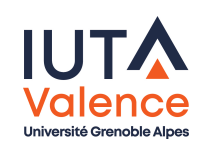

#### Decorator, solution

Référence vers la pizza décorée factorisable à un niveau abstrait (AbstractPizzaDecorator)

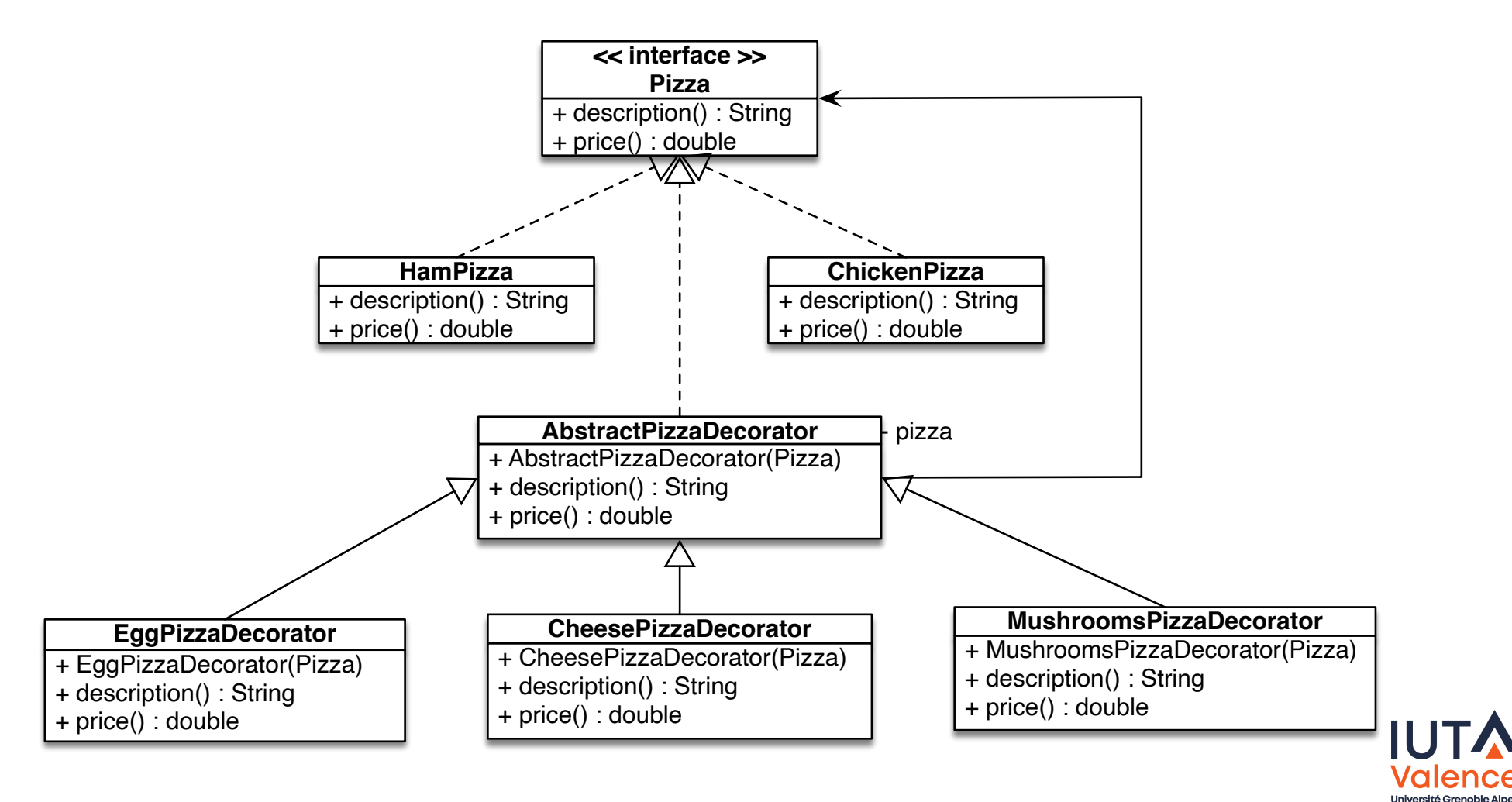

#### Decorator, solution

• Ecrire une application qui assemble une pizza au jambon avec suppléments champignons/oeuf/fromage

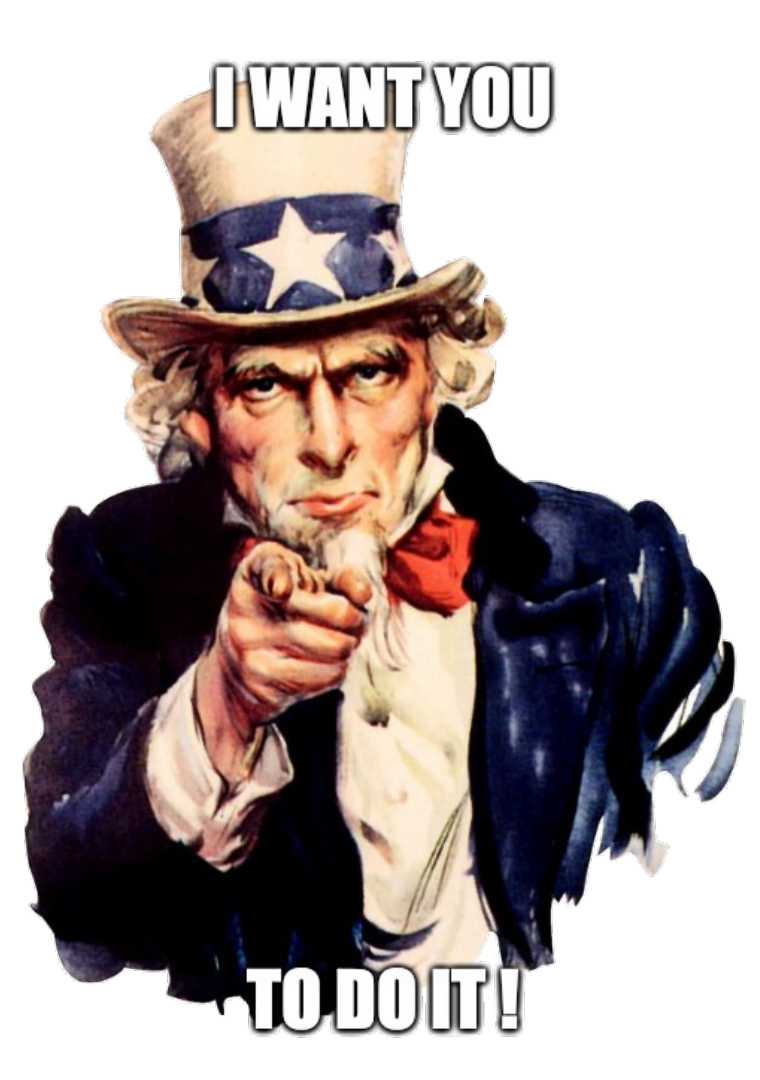

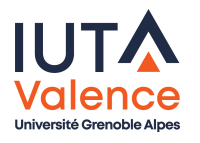

## Decorator, solution

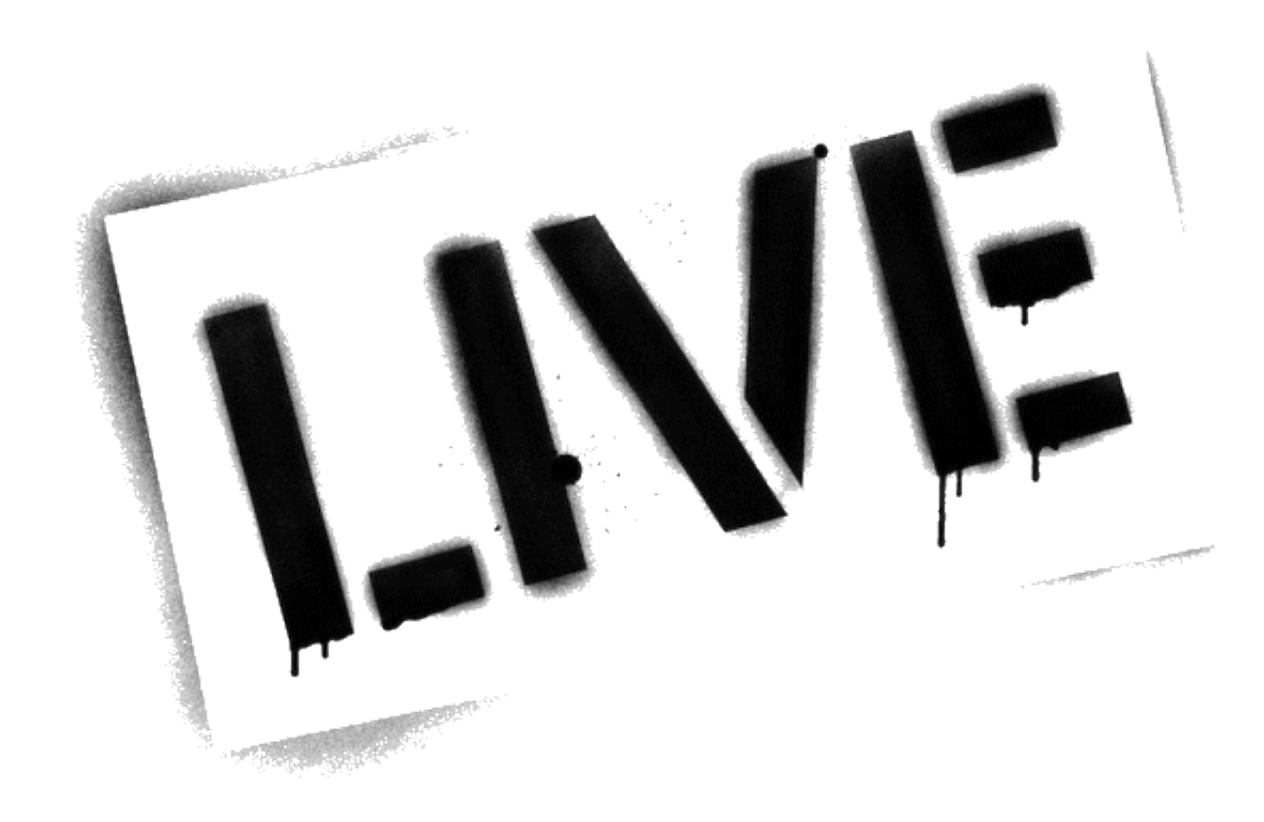

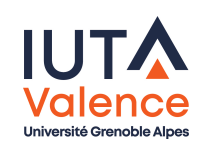

#### Decorator, solution (fin)

- Une pizza au jambon, avec supplément champignons, fromage et oeuf utilise 3 décorateurs
	- o un décorateur MushroomsPizzaDecorator qui décore ...
	- o un décorateur CheesePizzaDecorator qui décore ...
	- o un décorateur EggPizzaDecorator qui décore ...
	- o [une](#page-1-0) HamPizza

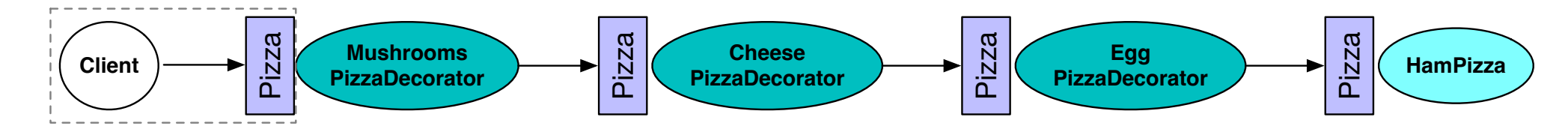

Question subsidiaire : quel pattern pour construire la pizza ?  $\bullet$ 

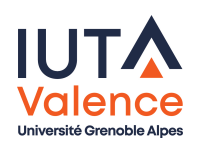

## Proxy, problème

- Comment
	- o rendre transparente la distribution d'une l'application?
		- i.e. faire croire que le comportement d'un objet distant est local
	- o retarder la création d'objets lorsqu'elle est coûteuse?
		- i.e. faire croire qu'un objet non utilisé est créé alors qu'il ne l'est pas
	- contrôler l'accès à une ressource ?
		- i.e. bloquer des appels de méthodes

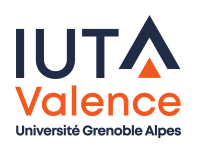

Proxy

## Proxy, définition

- o Représenter un objet pour en détourner l'accès
	- Le client collabore avec une ressource (objet *cible* à l'exécution) à travers une interface
	- Le pattern Proxy consiste à interposer un objet fournissant l'interface attendue par le client , en détournant l'accès à l'objet cible

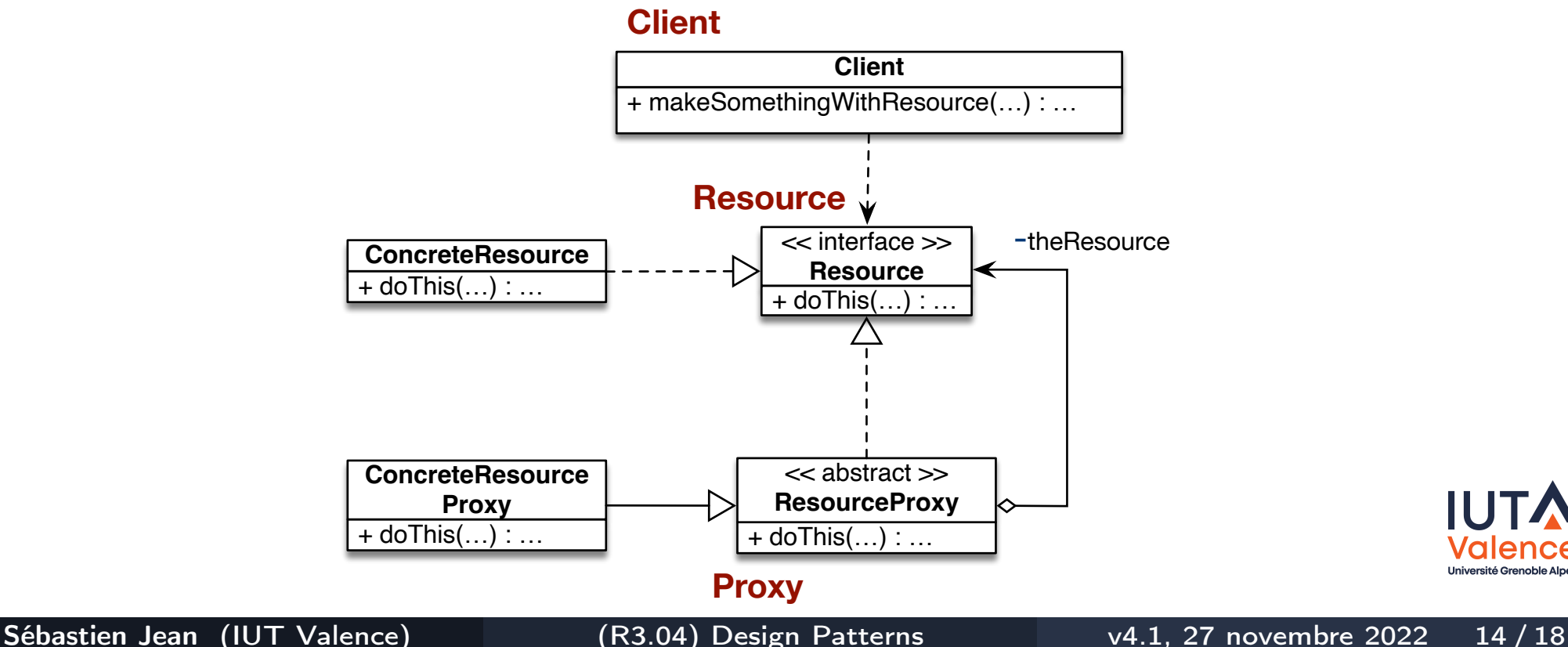

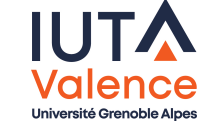

#### **•** Remote proxy

- Rendre transparente la distribution de l'application
- Virtual proxy
	- o Retarder la création d'objets lorsqu'elle est coûteuse
- **•** Protection proxy
	- Contrôler l'accès à une ressource
- API standard pour créer des proxys (Dynamic Proxies)

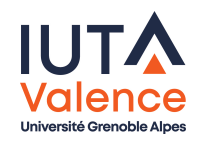

- Exemple de RMI (Remote Method Invocation)
	- Framework standard Java pour la conception d'applications réparties

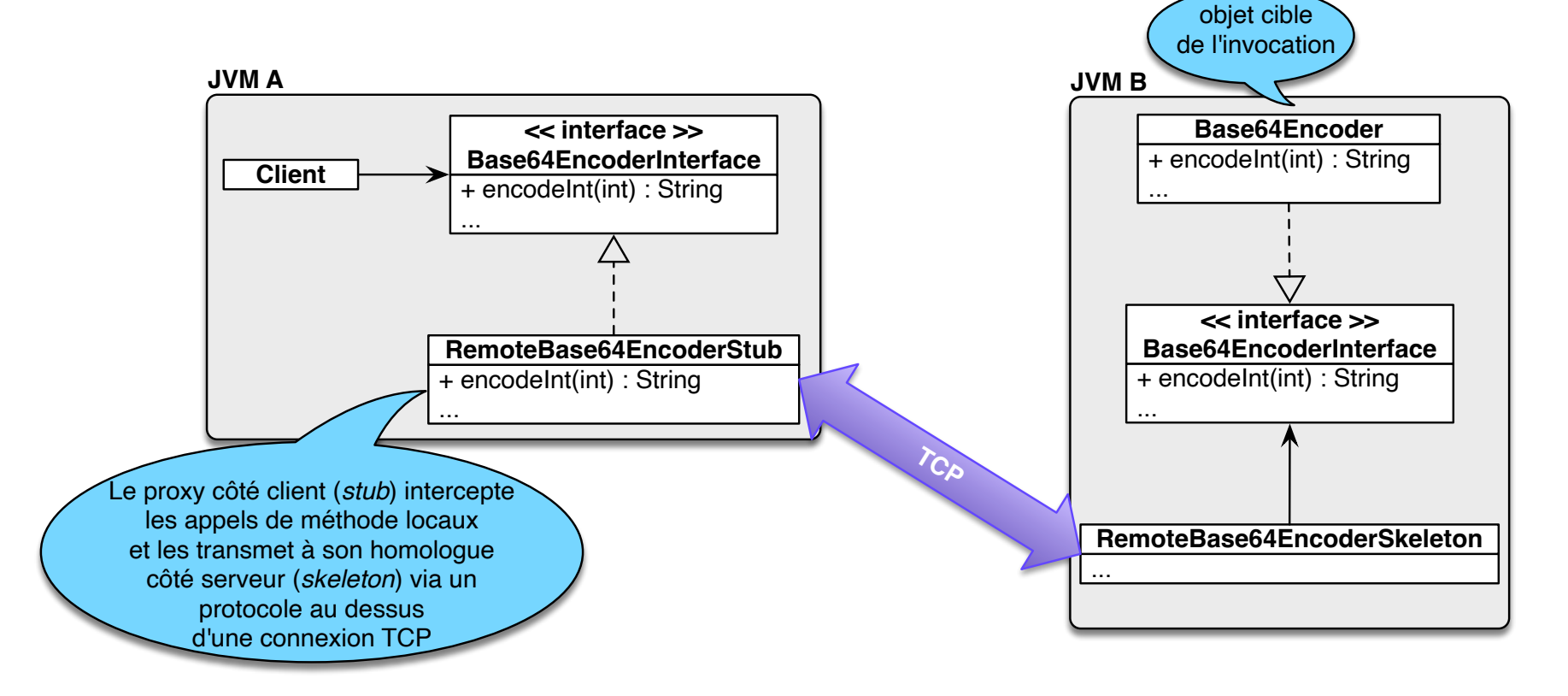

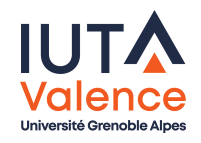

La classe java.util.Collections fournit des méthodes permettant d'obtenir des versions synchronisées ou lecture seule de collections

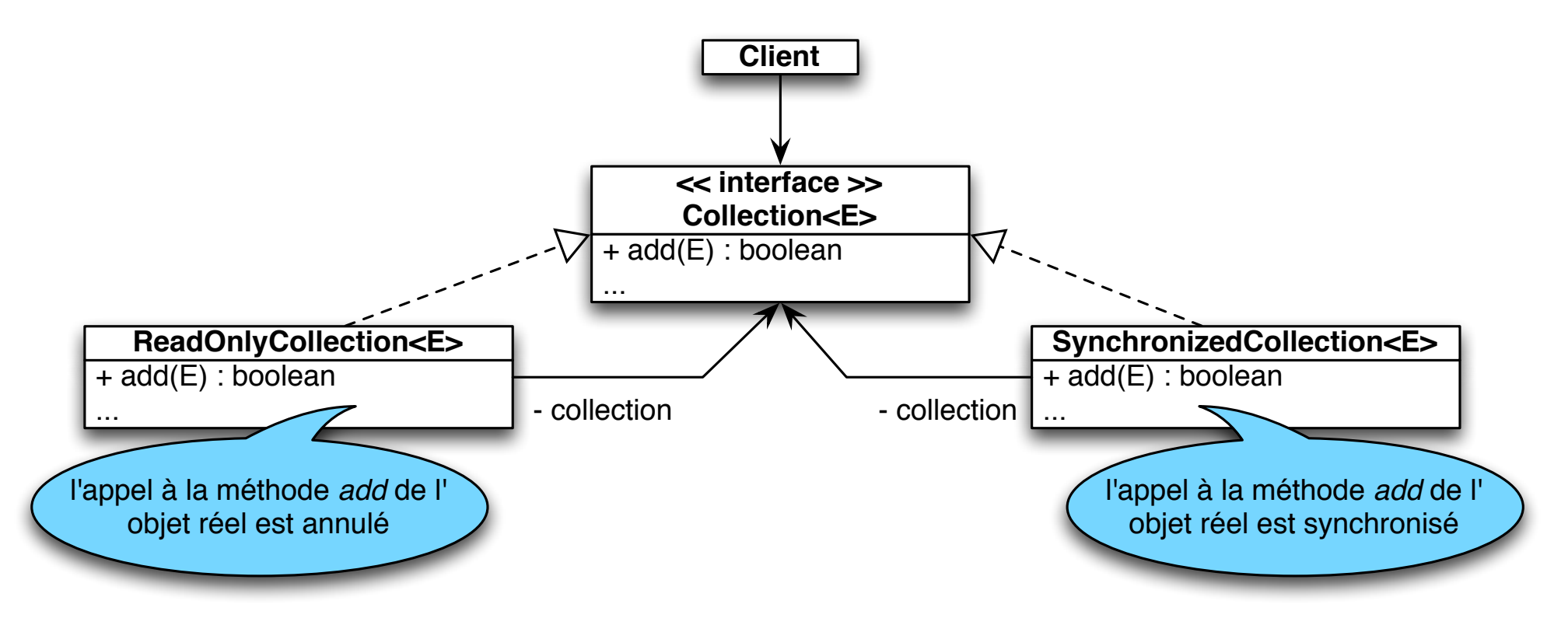

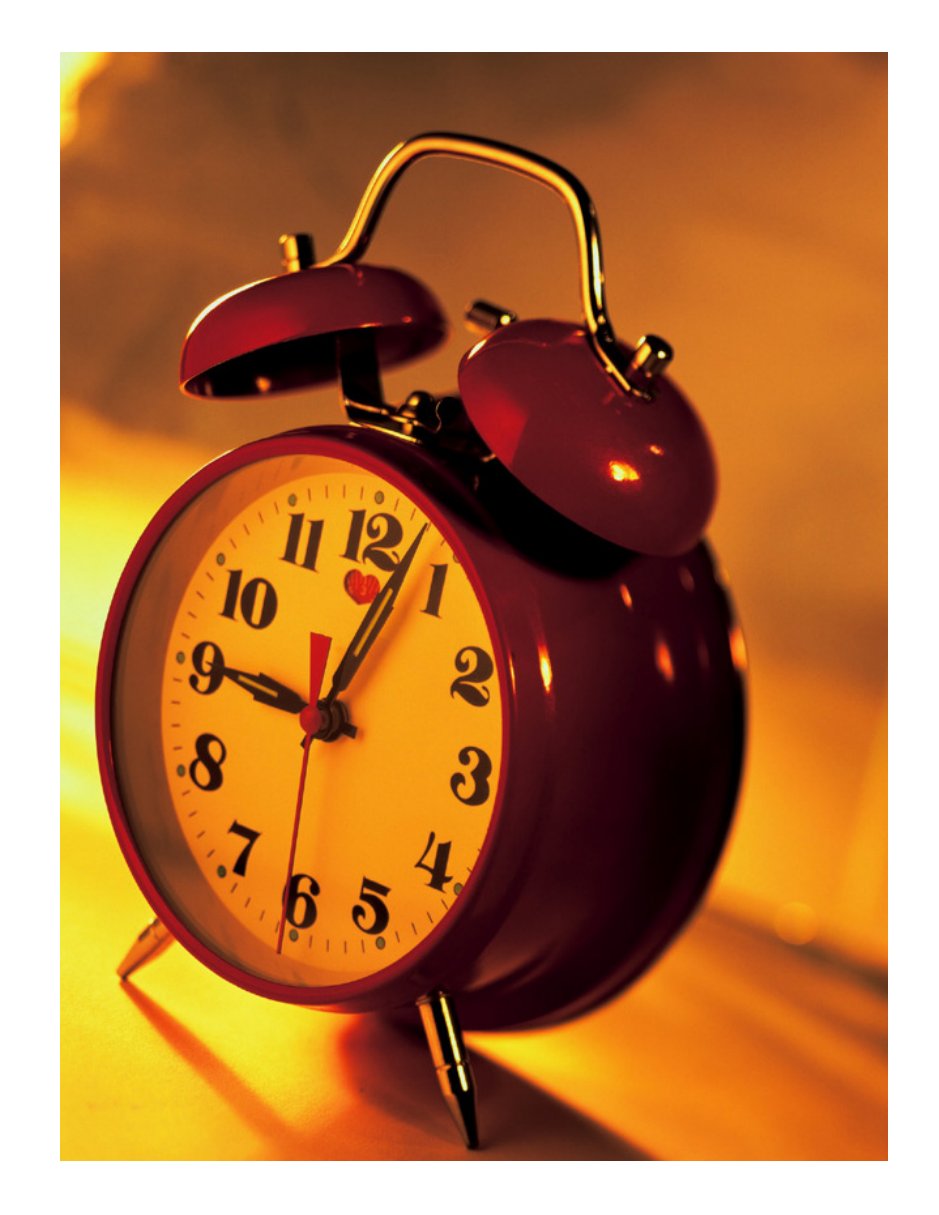

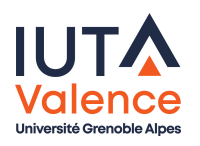